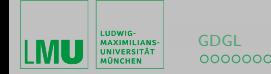

# Anwendung Stetiger Runge-Kutta Verfahren auf die Pantographengleichung

#### Hans Irl

LMU Munich, Germany

Hütte, den 14.12.2012

<span id="page-0-0"></span> $\left\{ \begin{array}{ccc} 1 & 0 & 0 \\ 0 & 1 & 0 \end{array} \right.$ 

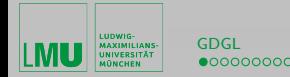

Runge-Kutta Verfahren für Gewöhnliche DGL Es soll ein Runge-Kutta Verfahren (A, b)

$$
\begin{cases}\nK_{n+1}^i = f\left(t_{n+1}^i, y_n + h_{n+1} \sum_{j=1}^s a_{ij} K_{n+1}^j\right), & i = 1, ..., s \\
y_{n+1} = y_n + h_{n+1} \sum_{i=1}^s b_i K_{n+1}^i\n\end{cases}
$$

mit  $t_{n+1}^i = t_n + c_i h_{n+1}$  auf eine Gewöhnliche DGL

$$
\begin{cases}\ny'(t) = f(t, y(t)) & \text{für } t \geq t_0 \\
y(t_0) = y_0\n\end{cases}
$$

angewendet werden.

イロメ イ何 メ イヨメ イヨメー

<span id="page-1-0"></span> $2Q$ 

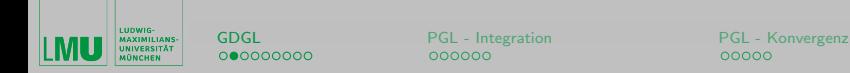

Auf welcher Idee beruhen Runge-Kutta Verfahren?

Das Lösen des Anfangswertproblems einer Gewöhnlichen DGL

$$
\begin{cases}\ny'(t) = f(t, y(t)) & \text{für } t \geq t_0 \\
y(t_0) = y_0\n\end{cases}
$$

ist äquivalent zum Lösen der Integralgleichung vom Volterra'schen Typ

$$
y(t) = y_0 + \int\limits_{t_0}^t f(s, y(s)) \mathrm{d} s.
$$

Diskretisierung der Integralgleichung führt auf

$$
y_1 = y_0 + \left(\sum_{i=1}^s b_i K_1^i\right) h_1.
$$

<span id="page-2-0"></span>イロメ イ何 メ イヨメ イヨメ

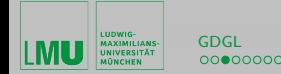

<span id="page-3-0"></span>

#### Runge-Kutta Verfahren für Gewöhnliche DGL

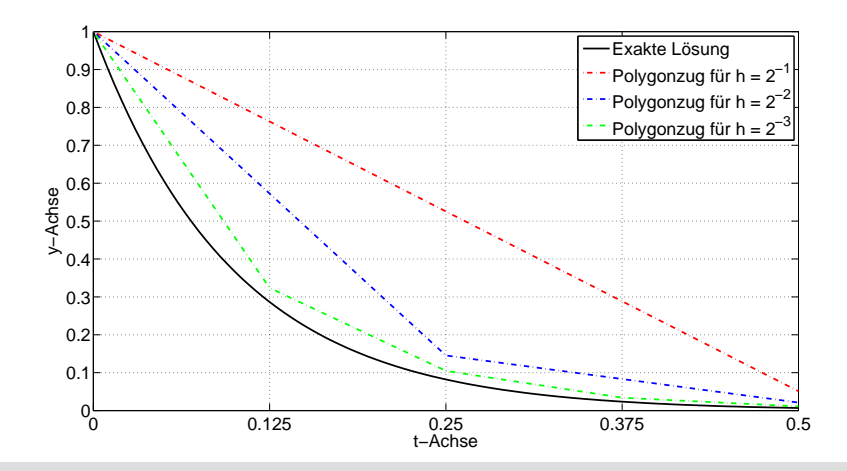

Abb.. Konvergenz numerischer Lösungen von  $y' = -10y$  $y' = -10y$  $y' = -10y$  $y' = -10y$  $y' = -10y$  $y' = -10y$ 

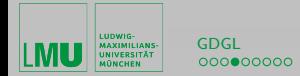

## Stetige RKV für Gewöhnliche DGL

Es wird nun ein Stetiges Runge-Kutta Verfahren  $(A, b(\theta))$ 

$$
\begin{cases}\nK_{n+1}^i = f\left(t_{n+1}^i, y_n + h_{n+1} \sum_{j=1}^s a_{ij} K_{n+1}^j\right), & i = 1, ..., s \\
\eta(t_n + \theta h_{n+1}) = y_n + h_{n+1} \sum_{i=1}^s b_i(\theta) K_{n+1}^i\n\end{cases}
$$

mit  $i=1,...,s$ ,  $t_{n+1}^{i}=t_{n}+c_{i}h_{n+1}$  und  $0\leq\theta\leq1$  auf eine GDGL

$$
\begin{cases}\ny'(t) = f(t, y(t)) & \text{für } t \geq t_0 \\
y(t_0) = y_0\n\end{cases}
$$

angewendet.

イロン イ押ン イヨン イヨン 一身

<span id="page-4-0"></span> $PQQ$ 

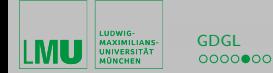

<span id="page-5-0"></span>

### Stetige Runge-Kutta Verfahren für Gewöhnliche DGL

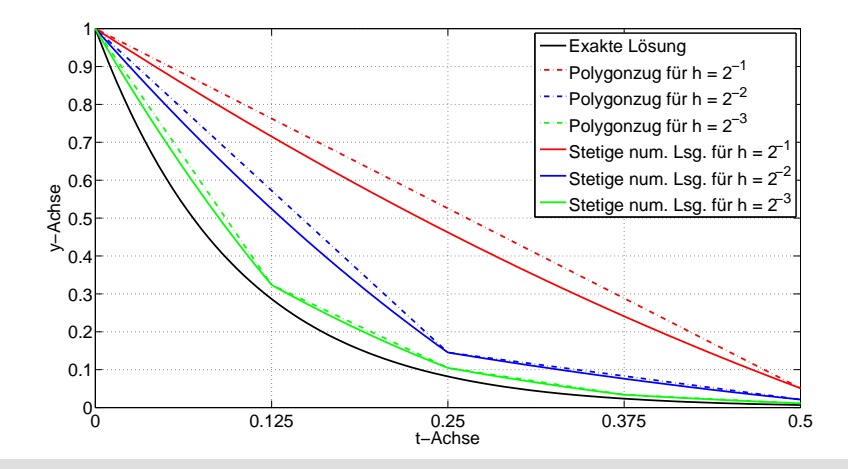

Abb.. Konverg[en](#page-4-0)z stetige[r](#page-4-0) numerischer Lösungen für  $y' = -10y$  $y' = -10y$  $y' = -10y$  $y' = -10y$  $y' = -10y$ 

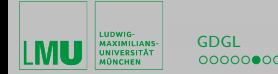

<span id="page-6-0"></span>

#### Runge-Kutta Verfahren für Gewöhnliche DGL - Fehler

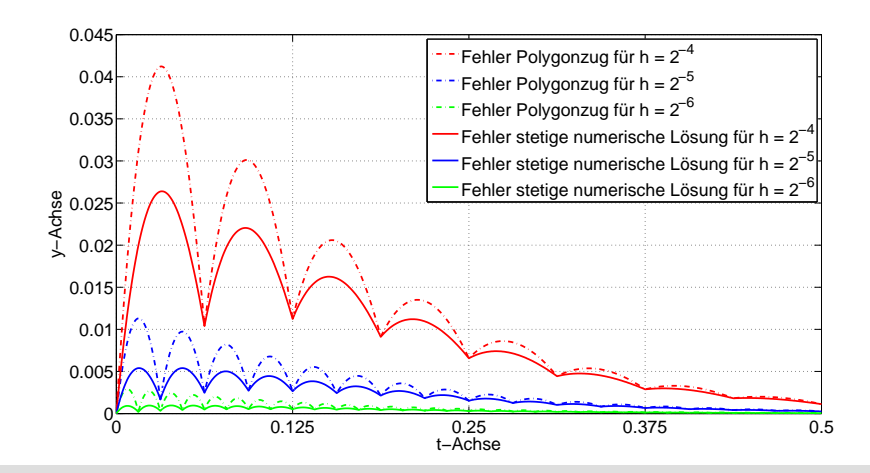

Abb.. Konvergenzfehler numerischer Lösungen für  $y' = -10y$  $y' = -10y$  $y' = -10y$  $y' = -10y$  $y' = -10y$  $y' = -10y$ 

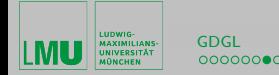

<span id="page-7-0"></span>

[GDGL](#page-1-0) [PGL - Integration](#page-10-0) [PGL - Konvergenz](#page-16-0)<br>
0000000000 000000 000000 000000 00000

#### Runge-Kutta Verfahren für Gewöhnliche DGL - Fehler

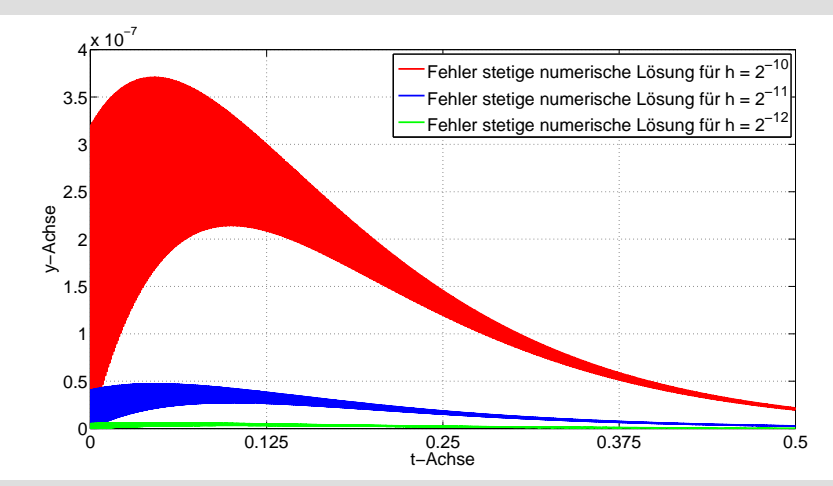

Abb.. Konvergenzfehler numerischer Lösungen für  $y' = -10y$  $y' = -10y$  $y' = -10y$  $y' = -10y$  $y' = -10y$  $y' = -10y$ 

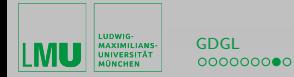

## Verifizierung der Konvergenzordnung

Nimmt man an, dass

$$
\frac{|\text{Fehler} (h = 2^{i-1})|}{|\text{Fehler} (h = 2^i)|} \approx \frac{1}{2^p} = 2^{-p},
$$

so gilt für die Differenzen der logarithmierten Fehlerbeträge

$$
-\log_2(|\text{Fehler} (h = 2^{i-1})|) - (-\log_2(|\text{Fehler} (h = 2^i)|)) \approx p.
$$

Verifizierung der Konvergenzordnung via MatLab:

$$
\begin{array}{c|cccc}\n- \log_2(h) & 10.0000 & 11.0000 & 12.0000 & 13.0000 \\
-\log_2\left(\left|\text{Fehler}\left(h=2^{i-1}\right)\right|\right) & 22.1536 & 25.1232 & 28.1078 & 31.1000 \\
\Delta & 2.9695 & 2.9846 & 2.9923\n\end{array}
$$

イロメ イ伊 メ イヨメ イヨメ

<span id="page-8-0"></span> $PQQ$ 

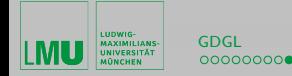

## Konvergenz in einem Schritt (Konsistenz)

Wird nur der Fehler im ersten Integrations bei verschiedenen Schrittweiten betrachtet, so ergibt sich via MatLab:

$$
\begin{array}{c|cccc} -\log_2(h) & 10.0000 & 11.0000 & 12.0000 & 13.0000 \\ -\log_2\left(\left|\text{Fehler}\left(h=2^{i-1}\right)\right|\right) & 27.4031 & 31.3656 & 35.3467 & 39.3371 \\ \Delta & 3.9625 & 3.9811 & 3.9905 \end{array}
$$

イロメ イ母メ イヨメ イヨメー

<span id="page-9-0"></span> $2Q$ 

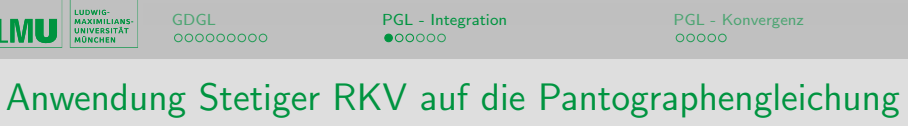

Es wird nun ein Stetiges Runge-Kutta Verfahren  $(A, b(\theta))$ 

$$
\begin{cases}\nK_{n+1}^i = f\left(t_{n+1}^i, y_n + h_{n+1} \sum_{j=1}^s a_{ij} K_{n+1}^j\right), & i = 1, ..., s \\
\eta(t_n + \theta h_{n+1}) = y_n + h_{n+1} \sum_{i=1}^s b_i(\theta) K_{n+1}^i\n\end{cases}
$$

mit  $t^i_{n+1} = t_n + c_i h_{n+1}$  und  $0 \leq \theta \leq 1$  auf die

#### <span id="page-10-0"></span>Verallgemeinerte Pantographengleichung

$$
\begin{cases}\ny'(t) = Ly(t) + My(rt) + Ny'(rt) & \text{für } t \ge 0 \\
y(0) = y_0\n\end{cases}
$$

mit  $r\in (0,1)$ , L, M,  $N\in \mathbb{C}^{d\times d}$  und  $y_0\in \mathbb{C}^d$  an[gew](#page-9-0)[en](#page-11-0)[det](#page-10-0)[.](#page-11-0)

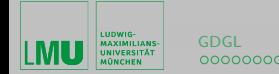

[GDGL](#page-1-0) [PGL - Integration](#page-10-0) [PGL - Konvergenz](#page-16-0)<br>
0000000000 000000 000000 000000 00000

#### Geometrisches Gitter für  $r = 0.5$ ,  $t_f = 2$ ,  $h_1 = 0.25$

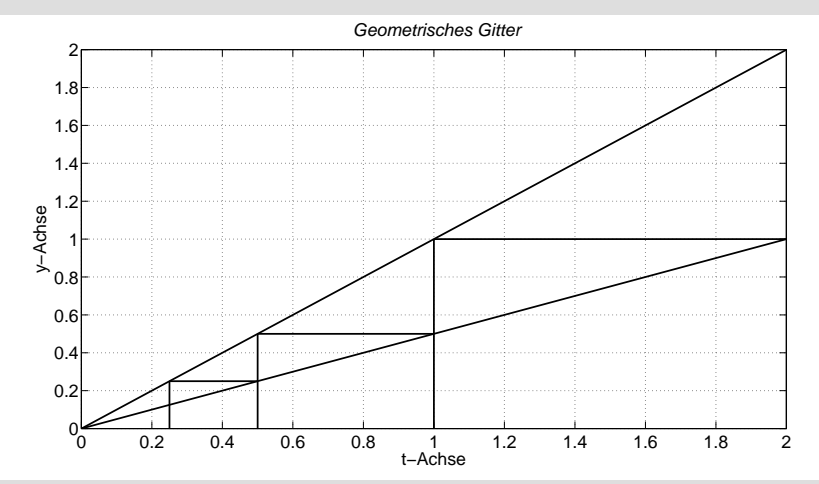

Abb.. Geometrisches Gitter mit  $M = 3$  Makroi[nt](#page-10-0)e[rv](#page-12-0)[a](#page-10-0)[lle](#page-11-0)

<span id="page-11-0"></span> $PQQ$ 

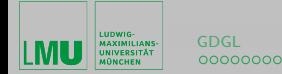

#### Quasi-Geometrisches Gitter für  $r = 0.5$ ,  $t_f = 2$ ,  $h_1 = 0.25$

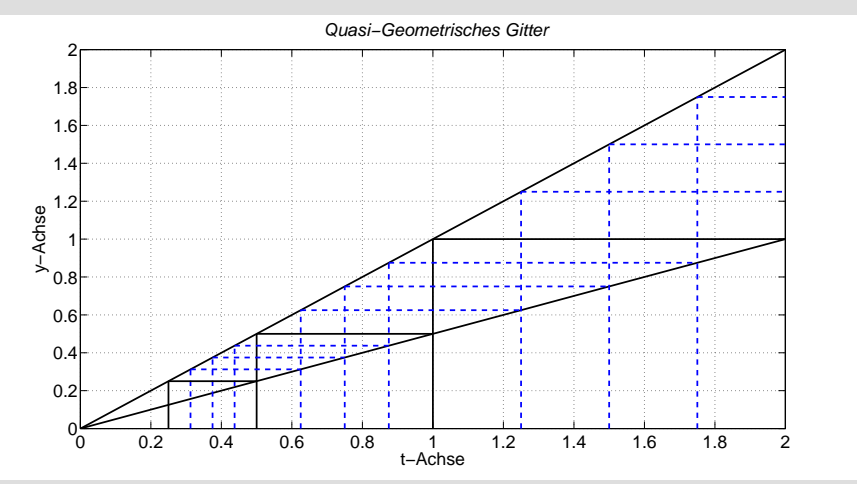

Abb.. QGG m[i](#page-11-0)t  $M = 3$  Makro- und je m = 4 [Mik](#page-11-0)[ro](#page-13-0)i[nt](#page-12-0)[er](#page-13-0)[v](#page-9-0)[a](#page-10-0)[ll](#page-12-0)[e](#page-13-0)

<span id="page-12-0"></span> $PQQ$ 

∢ ヨ ≯

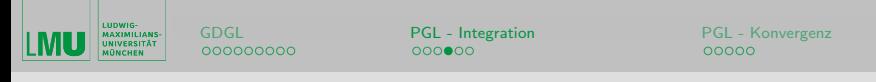

Integration über Mikrointervall  $[t_n, t_{n+1}]$  für  $n \geq 1 + m$ Auf diesem Gitter schreibt sich das Stetiges RKV wie folgt:

$$
K_{n+1}^{i} = L\left(y_{n} + h_{n+1} \sum_{j=1}^{s} a_{ij} K_{n+1}^{j}\right)
$$
  
+ 
$$
M\left(y_{n-m} + h_{n-m+1} \sum_{j=1}^{s} b_{j}(c_{i}) K_{n-m+1}^{j}\right)
$$
  
+ 
$$
N\left(\sum_{j=1}^{s} b'_{j}(c_{i}) K_{n-m+1}^{j}\right)
$$
 für  $i = 1, ..., s$ ,  

$$
y_{n+1} = y_{n} + h_{n+1} \sum_{j=1}^{s} b_{j} K_{n+1}^{i}.
$$

Hans Irl [Anwendung Stetiger Runge-Kutta Verfahren auf die Pantographengleichung](#page-0-0) 14/21

イロメ イ何 メ イヨメ イヨメ

<span id="page-13-0"></span> $2Q$ 

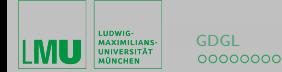

[GDGL](#page-1-0) **[PGL - Integration](#page-10-0)** [PGL - Konvergenz](#page-16-0)<br>  $\overline{O}OOOOOOOO$ 

## Erster Integrationsschritt (Initialisierungsschritt)

$$
K_1^j = L\left(y_0 + h_1 \sum_{j=1}^s a_{ij} K_1^j\right) + M\left(y_0 + h_1 \sum_{j=1}^s b_j(?) K_1^j\right) + N\left(\sum_{j=1}^s b_j'(?) K_1^j\right) \text{ für } i = 1, ..., s,
$$

$$
y_1 = y_0 + h_1 \sum_{i=1}^s b_i K_1^i.
$$

イロメ イ母メ イヨメ イヨメ

 $2Q$ 

目

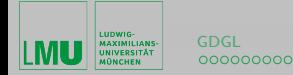

[GDGL](#page-1-0) **[PGL - Integration](#page-10-0)** [PGL - Konvergenz](#page-16-0)<br>  $\overline{O}OOOOOOOO$ 

#### Integration über erstes Makrointervall

$$
K_2^j = L\left(y_1 + h_2 \sum_{j=1}^s a_{ij} K_2^j\right) + M\left(y_0 + h_1 \sum_{j=1}^s b_j(?)K_1^j\right) + N\left(\sum_{j=1}^s b'_j(?)K_1^j\right) \text{ für } i = 1, ..., s,
$$

$$
y_2 = y_1 + h_2 \sum_{i=1}^s b_i K_2^i.
$$

<span id="page-15-0"></span>K ロ ▶ K @ ▶ K 결 ▶ K 결 ▶ │ 결

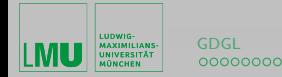

#### Konvergenzordnung des Verfahrens für die PGL

KonvO via MatLab für  $L = -100$ ,  $M = -99$ ,  $N = 0$ ,  $r = 0.5$ :

$$
\begin{array}{c|ccccc} -\log_2(h) & 12.0000 & 13.0000 & 14.0000 & 15.0000 \\ -\log_2\left(\left|\text{Fehler}\left(h=2^{i-1}\right)\right|\right) & 16.1273 & 19.0706 & 22.0416 & 25.0270 \\ \Delta & 2.9434 & 2.9710 & 2.9853 & \end{array}
$$

KonvO via MatLab für  $L = -100$ ,  $M = -99$ ,  $N = 0.65$ ,  $r = 0.5$ :

$$
\begin{array}{c|ccccc} -\log_2(h) & 12.0000 & 13.0000 & 14.0000 & 15.0000 \\ -\log_2\left(\left|\text{Fehler}\left(h=2^{i-1}\right)\right|\right) & 10.9058 & 13.5120 & 16.1421 & 18.7792 \\ \Delta & 2.6062 & 2.6301 & 2.6371 \end{array}
$$

<span id="page-16-0"></span>KED KAD KED KED E VOQO

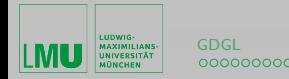

## Konvergenz in einem Schritt (Konsistenz)

Wird nur der Fehler im ersten Integrationsschritt bei  $t = h$  für verschiedene Schrittweiten h betrachtet, so ergibt sich via MatLab:

$$
\begin{array}{c|cccc} -\log_2(h) & 12.0000 & 13.0000 & 14.0000 & 15.0000 \\ -\log_2\left(\left|\text{Fehler}\left(h=2^{i-1}\right)\right|\right) & 17.4360 & 20.3352 & 23.2838 & 26.2578 \\ \Delta & 2.8991 & 2.9486 & 2.9740 \end{array}
$$

Besseres Verfahren "BMT" liefert

$$
\begin{array}{c|cccc} -\log_2(h) & 12.0000 & 13.0000 & 14.0000 & 15.0000 \\ -\log_2\left(\left|\text{Fehler}\left(h=2^{i-1}\right)\right|\right) & 20.9477 & 24.8342 & 28.7759 & 32.7464 \\ \Delta & 3.8865 & 3.9417 & 3.9705 \end{array}
$$

イロメ イ母メ イヨメ イヨメー

 $2Q$ 

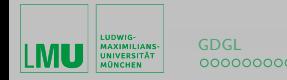

## Konvergenzordnung des Verfahrens für die PGL

Wird nur der maximale Fehler im ersten Integrationsintervall  $[0, h]$  für verschiedene Schrittweiten h betrachtet, so ergibt sich via MatLab:

$$
\begin{array}{c|cccc} -\log_2(h) & 12.0000 & 13.0000 & 14.0000 & 15.0000 \\ -\log_2\left(\left|\text{Fehler}\left(h=2^{i-1}\right)\right|\right) & 16.6777 & 19.6146 & 22.5820 & 25.5654 \\ \Delta & 2.9369 & 2.9674 & 2.9834 \end{array}
$$

Problem: im ersten Makrointervall wird auf diese " schlechten" Werte zurückgegriffen.

Eine mögliche Lösung: mehrere Initialisierungsschritte

Problem: teuer - warum?

Andere Lösung: besseres Verfahren für ersten Integrationsschritt verwenden.

イロン イ押ン イヨン イヨン 一身

<span id="page-18-0"></span> $\Omega$ 

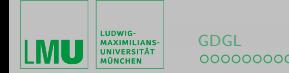

<span id="page-19-0"></span>

#### Vergleich zweier Verfahren

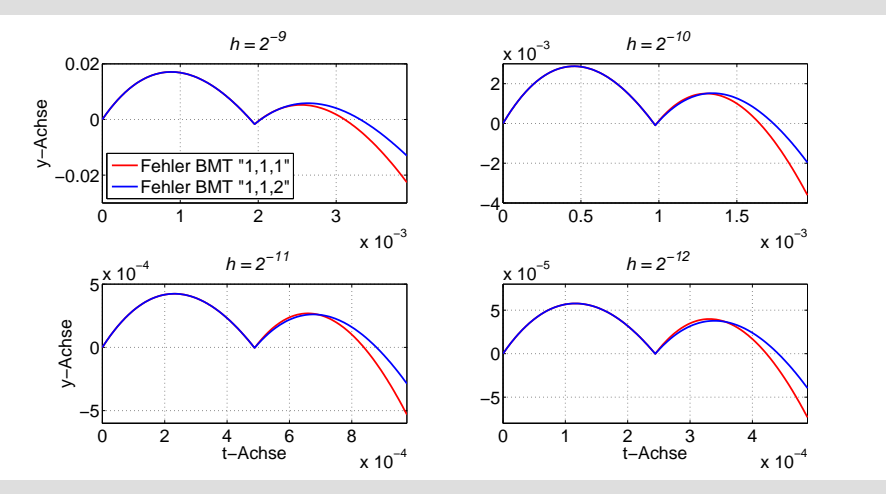

Abb.. Fe[hl](#page-20-0)[e](#page-18-0)r bei Verwendung von  $\eta'_{LobIIIA}$  bzw.  $\eta'_{Ehle}$ 

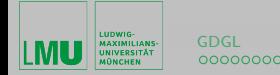

[GDGL](#page-1-0) [PGL - Integration](#page-10-0) [PGL - Konvergenz](#page-16-0)<br>  $\overline{O} = 0.000000$  000000

#### Mehrere Initialisierungsschritte

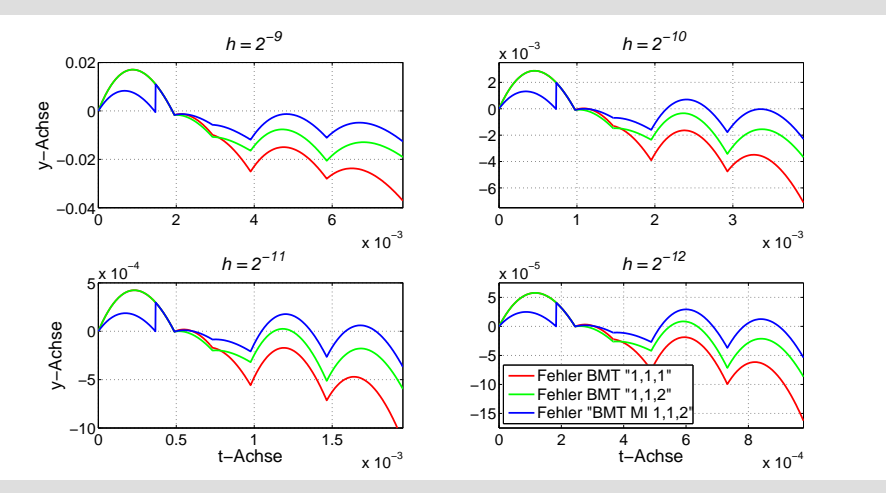

Abb.. Fehler der "[1](#page-19-0)[,](#page-19-0) 1, 1"-, "1, 1, [2](#page-20-0)["-](#page-20-0) und "MI 1, 1, 2"-[V](#page-15-0)[e](#page-16-0)[rf](#page-20-0)[ah](#page-15-0)[r](#page-16-0)[en](#page-20-0)<br>"

<span id="page-20-0"></span>つくへ